-----------<br>Enakost povprečij *r* ≥ 2 normalno porazdeljenih populacij s podobnimi variancami lahko preverimo s testom, ki se imenuje analiza variance. Pri tem testu ničelna hipoteza trdi, da so povprečja vseh populacij med seboj enaka, alternativna pa, da se vsaj eno povprečje razlikuje od drugih:

$$
H_0: m_1 = m_2 = \dots = m_r,
$$
  
\n
$$
H_1: m_i \neq m_j, \text{ zavsaj en par } (i, j).
$$
\n(1)

Za preverjanje ničelne hipoteze potrebujemo iz vsake od  $r$  populacij en vzorec z  $n_i$  elementi, skupaj torej *r* vzorcev z  $n = \sum_{i=1}^{r} n_i$  elementi.

Test temelji na primerjavi odstopanja izmerjene spremenljivke med vzorci z odstopanjem spremenljivke znotraj vzorcev. Odstopanje med vzorci izrazimo s povprečnim kvadratičnim odstopanjem med vzorci  $S_1^2$ , odstopanje znotraj vzorcev pa s povprečnim kvadratičnim odstopanjem znotraj vzorcev  $S_2^2$ . V kolikor so odstopanja med vzorci značilno večja kot odstopanja znotraj vzorcev, H<sub>0</sub> zavrnemo. Uporabimo testno statistiko:

$$
F = \frac{S_1^2}{S_2^2} \,. \tag{2}
$$

Testna statistika *F* je porazdeljena s porazdelitvijo *F*, ki ima (*r*−1*, n*−*r*) prostostnih stopenj. Interval zavraˇcanja je (*f*r*−*1,n*−*r;α*,*∞). Koliˇcine, potrebne za izraˇcun testne statistike, vpisujemo v tabelo:

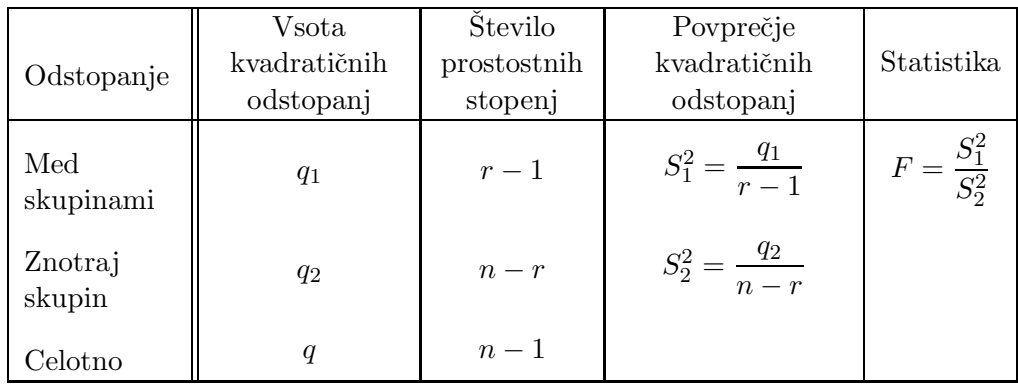

Pri izračunu si pomagamo z naslednjimi formulami:

$$
q = \left(\sum_{i=1}^{r} \sum_{j=1}^{n_i} x_{ij}^2\right) - nm^2, \qquad m = \frac{1}{n} \sum_{i=1}^{r} \sum_{j=1}^{n_i} x_{ij}, \qquad (3)
$$

$$
q_1 = \left(\sum_{i=1}^r n_i m_i^2\right) - nm^2, \qquad m_i = \frac{1}{n_i} \sum_{j=1}^{n_i} x_{ij}, \qquad (4)
$$

$$
q_2 = q - q_1, \qquad \qquad n = \sum_{i=1}^r n_i. \tag{5}
$$

**Lineariskim koeficientom** *r* opišemo primernost uporabe linearne regresije za ocenjevanje medsebojne odvisnosti naključnih spremenljivk *X* in *Y*:

$$
r = \frac{\text{Cov}[X, Y]}{\sqrt{\text{Var}[X] \text{Var}[Y]}}.
$$
\n(6)

Zaloga vrednosti za *r* je  $[-1, 1]$ . Vrednosti  $|r| \approx 1$  kažejo na izrazito linearno odvisnost med X in Y, medtem ko vrednosti |*r*| *<* 0*.*5 kaˇzejo, da je regresijska premica neprimerna za upodobitev povezanosti *X* in *Y* , saj sta spremenljivki bodisi neodvisni ali pa je njuna odvisnost nelinearna. Linearno regresijo je smiselno uporabljati, če je  $r \geq 0.75$ . Za vzorec meritev  $\{(x_1,y_1),(x_2,y_2),\ldots,(x_n,y_n)\}$  izračunamo korelacijski koeficient po enačbi:

$$
r = \frac{n \sum_{i=1}^{n} x_i y_i - \sum_{i=1}^{n} x_i \sum_{i=1}^{n} y_i}{\sqrt{\left(n \sum_{i=1}^{n} x_i^2 - \left(\sum_{i=1}^{n} x_i\right)^2\right) \left(n \sum_{i=1}^{n} y_i^2 - \left(\sum_{i=1}^{n} y_i\right)^2\right)}}
$$
(7)

Pri linearni regresiji vzamemo za matematični model odvisnosti linearno funkcijo:

$$
Y = aX + b,\tag{8}
$$

cilj pa je določiti koeficienta *a* in *b* tako, da bo vsota kvadratov napak najmanjša. Rešitev je:

$$
a = \frac{\text{Cov}[X, Y]}{\text{Var}[X]}, \qquad b = E[Y] - aE[X]. \qquad (9)
$$

Cenilki  $\hat{a}$  in  $\hat{b}$  za koeficienta *a* in *b* določimo na podlagi vzorca meritev:

$$
\hat{a} = \frac{n \sum_{i=1}^{n} x_i y_i - \sum_{i=1}^{n} x_i \sum_{i=1}^{n} y_i}{n \sum_{i=1}^{n} x_i^2 - \left(\sum_{i=1}^{n} x_i\right)^2}, \qquad \hat{b} = \frac{1}{n} \sum_{i=1}^{n} y_i - \hat{a} \frac{1}{n} \sum_{i=1}^{n} x_i.
$$
\n(10)

Linearni model lahko uporabimo tudi, kadar zveza med spremenljivkama ni linearna. V takih primerih si lahko pomagamo z logaritmiranjem zveze, v kolikor jo s tem lineariziramo, ali pa uvedemo nove spremenljivke:

$$
Y = be^{aX} \rightarrow \ln Y = \ln b + aX,
$$
  
\n
$$
Y = aX^2 + b \rightarrow Y = aZ + b, \text{ kjer je } X^2 = Z.
$$
\n(11)